*Long Transmission Line Formulas...* 1/11

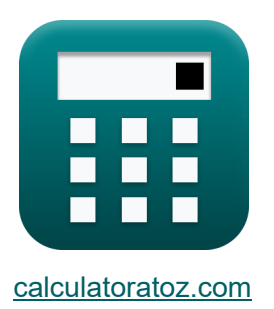

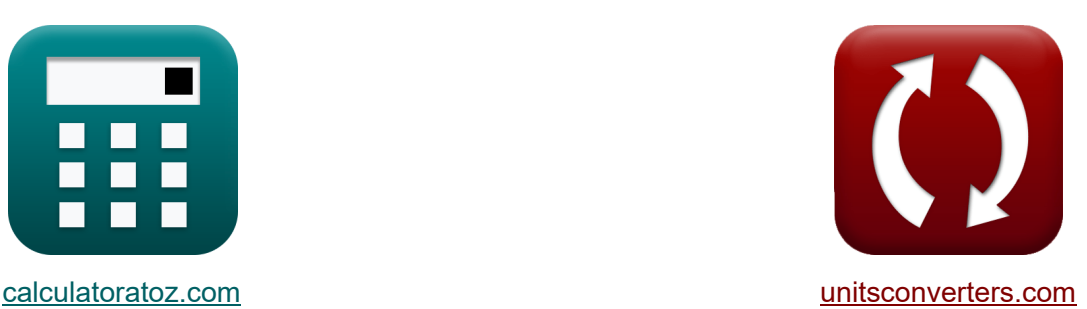

# **Longue ligne de transmission Formules**

[calculatrices](https://www.calculatoratoz.com/fr) ! Exemples! **Conversions !** 

Exemples!

Signet **[calculatoratoz.com](https://www.calculatoratoz.com/fr)**, **[unitsconverters.com](https://www.unitsconverters.com/fr)**

Couverture la plus large des calculatrices et croissantes - **30 000+ calculatrices !** Calculer avec une unité différente pour chaque variable - **Dans la conversion d'unité intégrée !**

La plus large collection de mesures et d'unités - **250+ Mesures !**

N'hésitez pas à PARTAGER ce document avec vos amis !

*[Veuillez laisser vos commentaires ici...](https://docs.google.com/forms/d/e/1FAIpQLSf4b4wDgl-KBPJGChMJCxFlqrHvFdmw4Z8WHDP7MoWEdk8QOw/viewform?usp=pp_url&entry.1491156970=Longue%20ligne%20de%20transmission%20Formules)*

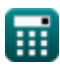

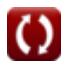

# **Liste de 26 Longue ligne de transmission Formules**

# **Longue ligne de transmission**

### **Courant**

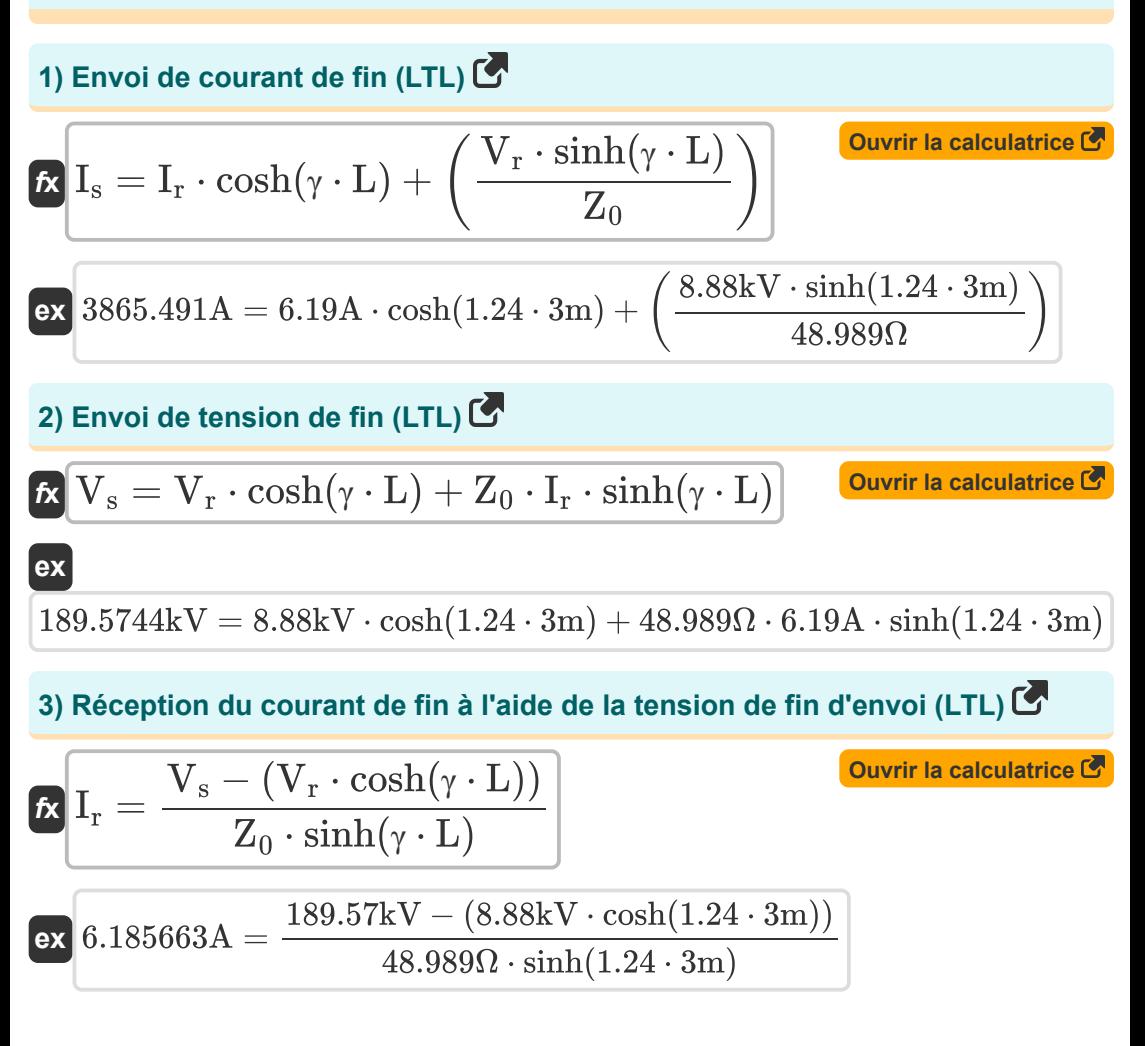

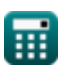

**Long Transmission Line Formulas... 3/11** 

**4) Réception du courant de fin à l'aide du courant de fin d'envoi (LTL)** 

$$
\begin{aligned} \textbf{Ex} \boxed{I_r = \frac{I_s - \left(V_r \cdot \frac{\sinh(\gamma \cdot L)}{Z_0}\right)}{\cosh(\gamma \cdot L)}} \\ \textbf{ex} \boxed{6.189958A = \frac{3865.49A - \left(8.88 \text{kV} \cdot \frac{\sinh(1.24 \cdot 3 \text{m})}{48.989 \Omega}\right)}{\cosh(1.24 \cdot 3 \text{m})}} \end{aligned}
$$

**5) Tension d'extrémité de réception utilisant le courant d'extrémité d'envoi (LTL)** 

$$
\boldsymbol{\kappa} \boxed{\text{V}_\mathrm{r} = \left(\text{I}_{\mathrm{s}} - \text{I}_{\mathrm{r}} \cdot \cosh(\gamma \cdot \text{L})\right) \cdot \left(\frac{\text{Z}_0}{\sinh(\gamma \cdot \text{L})}\right)}
$$

**[Ouvrir la calculatrice](https://www.calculatoratoz.com/fr/receiving-end-voltage-using-sending-end-current-(ltl)-calculator/Calc-20841)** 

$$
\boxed{8.879998 \text{kV} = (3865.49 \text{A} - 6.19 \text{A} \cdot \cosh(1.24 \cdot 3 \text{m})) \cdot \left( \frac{48.989 \Omega}{\sinh(1.24 \cdot 3 \text{m})} \right)}
$$

### **Impédance**

**ex**

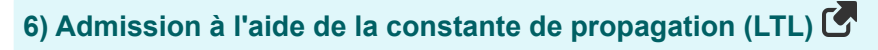

$$
K \overline{Y} = \frac{\gamma^2}{Z}
$$
\n
$$
K \overline{Y} = \frac{\gamma^2}{Z}
$$
\n
$$
K \overline{Y} = \frac{(1.24)^2}{60\Omega}
$$
\n
$$
K \overline{Y} = \frac{(1.24)^2}{60\Omega}
$$

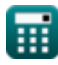

 $\blacktriangledown$ 

*Long Transmission Line Formulas...* 4/11

#### **7) Admission utilisant l'impédance caractéristique (LTL)**

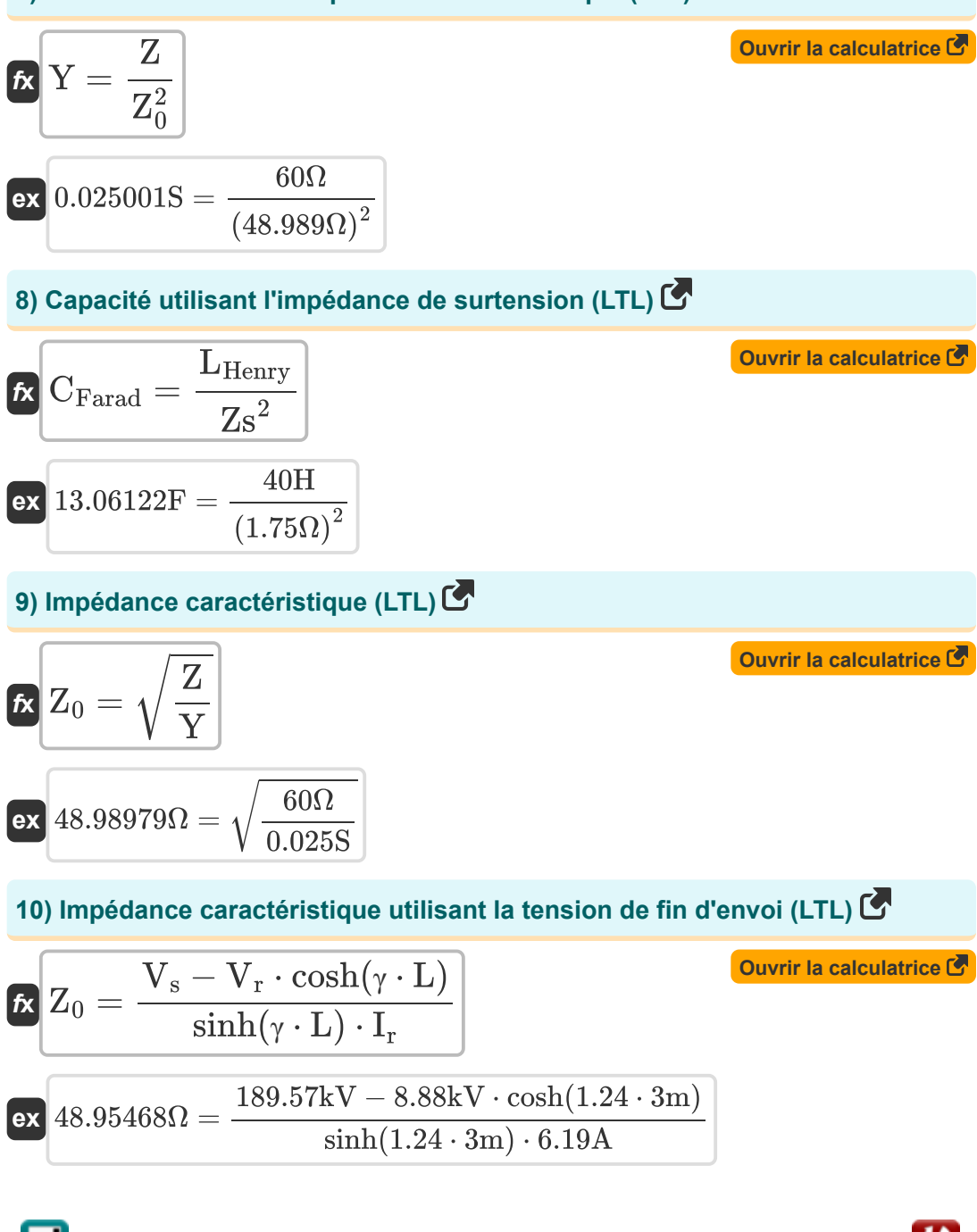

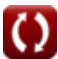

**Long Transmission Line Formulas...** 5/11

**11) Impédance caractéristique utilisant le courant de fin d'envoi (LTL)** 

**[Ouvrir la calculatrice](https://www.calculatoratoz.com/fr/characteristic-impedance-using-sending-end-current-(ltl)-calculator/Calc-20845)  [Ouvrir la calculatrice](https://www.calculatoratoz.com/fr/characteristic-impedance-using-b-parameter-(ltl)-calculator/Calc-21996)  [Ouvrir la calculatrice](https://www.calculatoratoz.com/fr/characteristic-impedance-using-c-parameter-(ltl)-calculator/Calc-22142)  [Ouvrir la calculatrice](https://www.calculatoratoz.com/fr/surge-impedance-(ltl)-calculator/Calc-20858)**  *f***x ex 12) Impédance caractéristique utilisant le paramètre B (LTL)** *f***x ex 13) Impédance caractéristique utilisant le paramètre C (LTL)** *f***x ex 14) Impédance de surtension (LTL)** *f***x ex** Z<sup>0</sup> = V<sup>r</sup> ⋅ sinh(γ ⋅ L) I<sup>s</sup> − I<sup>r</sup> ⋅ cosh(γ ⋅ L) 48.98901Ω = 8.88kV ⋅ sinh(1.24 ⋅ 3m) 3865.49A − 6.19A ⋅ cosh(1.24 ⋅ 3m) Z<sup>0</sup> = B sinh(γ ⋅ L) 50.92124Ω = 1050Ω sinh(1.24 ⋅ 3m) Z<sup>0</sup> = 1 C ⋅ sinh(γ ⋅ L) 48.97881Ω = 1 0.421S ⋅ sinh(1.24 ⋅ 3m) Zs = √ LHenry CFarad 1.754116Ω = √ 40H 13F

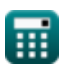

$$
\boxed{\text{O}}
$$

*Long Transmission Line Formulas...* 6/11

**15) Impédance utilisant la constante de propagation (LTL)**

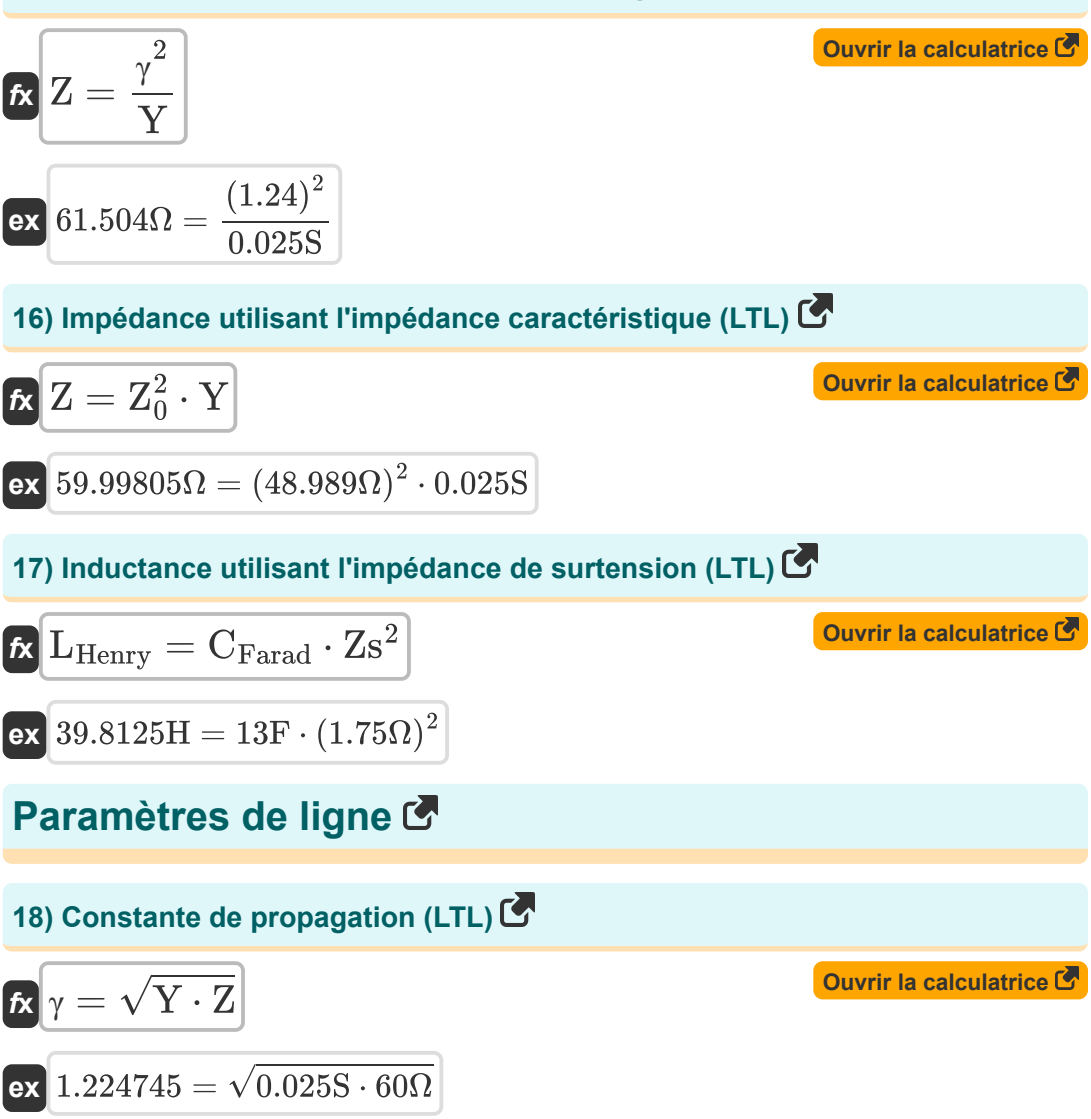

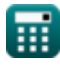

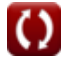

**Long Transmission Line Formulas...** The contract of the contract of the contract of the contract of the contract of the contract of the contract of the contract of the contract of the contract of the contract of the contr

## **19) Constante de propagation utilisant le paramètre B (LTL)**

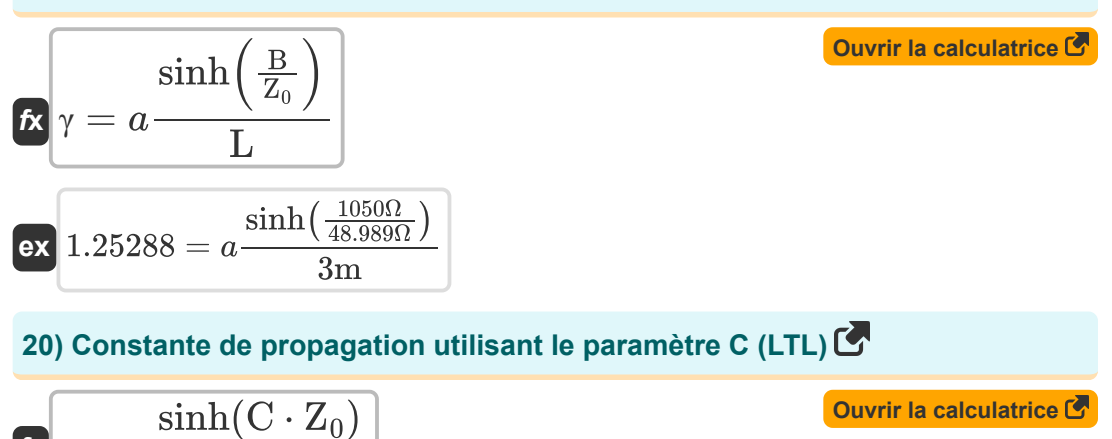

$$
\kappa \gamma = a \frac{\text{simn}(\text{C} \cdot \text{Z}_0)}{\text{L}}
$$
  
ex 1.240069 =  $a \frac{\text{sinh}(0.421\text{S} \cdot 48.989\Omega)}{3\text{m}}$ 

#### **21) Constante de propagation utilisant le paramètre D (LTL)**

$$
\mathbf{f} \times \left[ \gamma = a \frac{\cosh(D)}{L} \right]
$$
\n
$$
\mathbf{f} \times \left[ \gamma = a \frac{\cosh(14.59)}{L} \right]
$$
\n
$$
\text{ex } 1.124102 = a \frac{\cosh(14.59)}{3m}
$$

#### **22) Constante de propagation utilisant un paramètre (LTL)**

| $\kappa$ | $\gamma = a \frac{\cosh(A)}{L}$       | Quvrir la calculatrice |
|----------|---------------------------------------|------------------------|
| ex       | $1.240899 = a \frac{\cosh(20.7)}{3m}$ |                        |

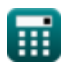

*Long Transmission Line Formulas...* 8/11

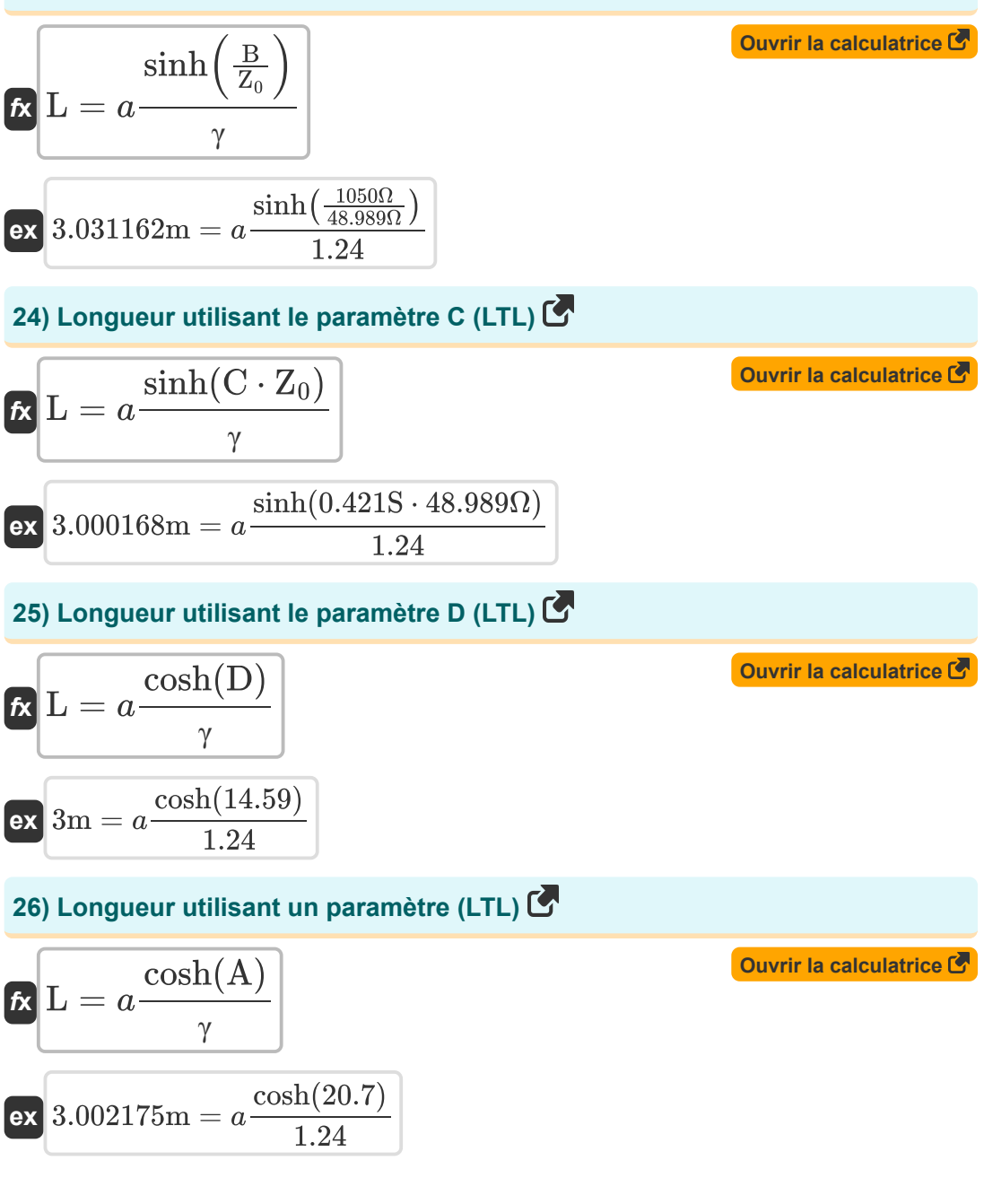

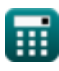

# **Variables utilisées**

- **A** Un paramètre
- **B** Paramètre B *(Ohm)*
- **C** Paramètre C *(Siemens)*
- **CFarad** Capacitance *(Farad)*
- **D** Paramètre D
- **I<sup>r</sup>** Courant d'extrémité de réception *(Ampère)*
- **I<sup>s</sup>** Courant de fin d'envoi *(Ampère)*
- **L** Longueur *(Mètre)*
- **LHenry** Inductance *(Henry)*
- **V<sup>r</sup>** Tension d'extrémité de réception *(Kilovolt)*
- **V<sup>s</sup>** Tension de fin d'envoi *(Kilovolt)*
- **Y** Admission *(Siemens)*
- **Z** Impédance *(Ohm)*
- **Z<sup>0</sup>** Impédance caractéristique *(Ohm)*
- **Zs** Impédance de surtension *(Ohm)*
- **γ** Constante de propagation

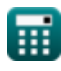

# **Constantes, Fonctions, Mesures utilisées**

- Fonction: **acosh**, acosh(Number) *Inverse hyperbolic cosine function*
- Fonction: **asinh**, asinh(Number) *Inverse hyperbolic sine function*
- Fonction: **cosh**, cosh(Number) *Hyperbolic cosine function*
- Fonction: **sinh**, sinh(Number) *Hyperbolic sine function*
- Fonction: **sqrt**, sqrt(Number) *Square root function*
- La mesure: **Longueur** in Mètre (m) *Longueur Conversion d'unité*
- La mesure: **Courant électrique** in Ampère (A) *Courant électrique Conversion d'unité*
- La mesure: **Capacitance** in Farad (F) *Capacitance Conversion d'unité*
- La mesure: **Résistance électrique** in Ohm (Ω) *Résistance électrique Conversion d'unité*
- La mesure: **Conductivité électrique** in Siemens (S) *Conductivité électrique Conversion d'unité*
- La mesure: **Inductance** in Henry (H) *Inductance Conversion d'unité*
- La mesure: **Potentiel électrique** in Kilovolt (kV) *Potentiel électrique Conversion d'unité*

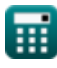

*Long Transmission Line Formulas...* 11/11

### **Vérifier d'autres listes de formules**

- **Longue ligne de transmission Formules**
- **Ligne moyenne Formules**
- **Diagramme du cercle de puissance Formules**
- **Ligne courte Formules**
- **Transitoire Formules**

N'hésitez pas à PARTAGER ce document avec vos amis !

#### **PDF Disponible en**

[English](https://www.calculatoratoz.com/PDF/Nodes/2308/Long-transmission%c2%a0line-Formulas_en.PDF) [Spanish](https://www.calculatoratoz.com/PDF/Nodes/2308/Long-transmission%c2%a0line-Formulas_es.PDF) [French](https://www.calculatoratoz.com/PDF/Nodes/2308/Long-transmission%c2%a0line-Formulas_fr.PDF) [German](https://www.calculatoratoz.com/PDF/Nodes/2308/Long-transmission%c2%a0line-Formulas_de.PDF) [Russian](https://www.calculatoratoz.com/PDF/Nodes/2308/Long-transmission%c2%a0line-Formulas_ru.PDF) [Italian](https://www.calculatoratoz.com/PDF/Nodes/2308/Long-transmission%c2%a0line-Formulas_it.PDF) [Portuguese](https://www.calculatoratoz.com/PDF/Nodes/2308/Long-transmission%c2%a0line-Formulas_pt.PDF) [Polish](https://www.calculatoratoz.com/PDF/Nodes/2308/Long-transmission%c2%a0line-Formulas_pl.PDF) [Dutch](https://www.calculatoratoz.com/PDF/Nodes/2308/Long-transmission%c2%a0line-Formulas_nl.PDF)

*9/12/2023 | 7:27:18 PM UTC [Veuillez laisser vos commentaires ici...](https://docs.google.com/forms/d/e/1FAIpQLSf4b4wDgl-KBPJGChMJCxFlqrHvFdmw4Z8WHDP7MoWEdk8QOw/viewform?usp=pp_url&entry.1491156970=Longue%20ligne%20de%20transmission%20Formules)*